## **Writing a Slice Definition**

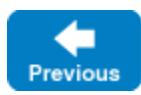

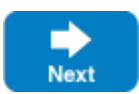

The first step in writing any Ice application is to write a [Slice](https://doc.zeroc.com/display/IceMatlab/The+Slice+Language) definition containing the interfaces that are used by the application. For our minimal printing application, we write the following Slice definition:

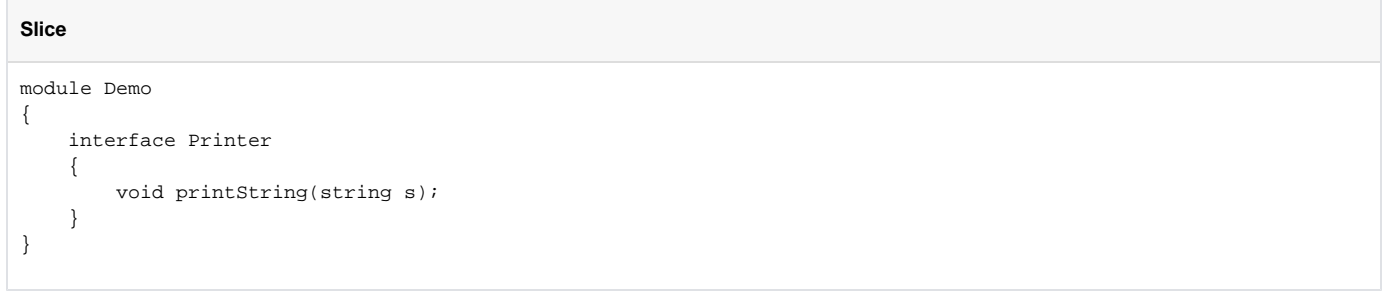

We save this text in a file called Printer.ice.

Our Slice definitions consist of the module Demo containing a single interface called Printer. For now, the interface is very simple and provides only a single operation, called printString. The printString operation accepts a string as its sole input parameter; the text of that string is what appears on the (possibly remote) printer.

Back to Top ^

See Also

• [The Slice Language](https://doc.zeroc.com/display/IceMatlab/The+Slice+Language)

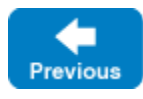

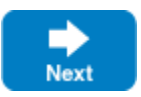